# **END ECOCIDE SVERIGE**

# **Verksamhetsberättelse för år 2022**

Året 2022 var ett mycket viktigt år för både föreningen End Ecocide Sverige och för ekocidfrågan på internationell nivå. Ekocid blev ett begrepp som inte bara några få kände till utan som nådde fram till många, bland annat genom omfattande publicitet i stora medier.

Det goda och respektfulla samarbetsklimatet inom föreningen har varit bidragande till framgångarna. De rapporter vi tagit fram med hjälp av Postkodstiftelsens finansiering har hjälpt oss att nå rekordnivåer när det gäller publicitet för värdet av en ekocidlag.

FN-konferensen Stockholm+50 i juni 2022 blev en vattendelare: Frågan lyftes i en sådan omfattning att den inte längre gick att bortse från. Inför konferensen hade ungdomsrörelserna skapat ett "position paper" där de ställde en ekocidlag som ett krav och detta blev av stor betydelse för det stora genomslaget för frågan. En följd blev bildandet av en global grupp för unga, "Youth for Ecocide Law".

Under året initierade och deltog föreningen i stiftandet av stiftelsen Ecocide Law Alliance som har påbörjat sitt arbete att inspirera näringslivet att ställa sig bakom kraven på en lag mot ekocid. Föreningen håller kontakt med den nya stiftelsen och med Stop Ecocide International och samverkar där det är lämpligt.

Projektet med finansiering av Postkodstiftelsen slutfördes under år 2022. Fortsatt spridning av de rapporter som togs fram i projektet kommer att ske under kommande år. Alla rapporter har gjorts tillgängliga på föreningens hemsida till fri disposition.

Projektet Faith for Ecocide Law skapade skriften "Faith Voices for Ecocide Law", med röster från alla världsreligioner och med hjälp av en gåva av Anna Borgeryds stiftelse producera skriften så att den kan nå ut.

Den definition av ekocid som under 2021 utarbetats av en panel av oberoende jurister inom internationell straffrätt kom till stor nytta på alla nivåer.

Styrelsen har sedan årsmötet i mars bestått av Michael Wernstedt (ordförande), Annika Laurén (kassör), Katarina Stensen, Martin Lindström, Tova Lindqvist och Isak Stoddard. Medlemsantalet uppgick vid årets slut till 95 personer.

# **Stockholm +50**

Årets största händelse var FN-konferensen Stockholm +50. Representanter för föreningen deltog på informella dialoger inför konferensen och var med på konferensen, minglade, ställde frågor på sidoevents, presenterade definitionen av ekocid, delade ut knappar med "Ecocide Law" och flygblad som var baserade på våra rapporter om ekocidlag och mänskliga rättigheter, se nedan.

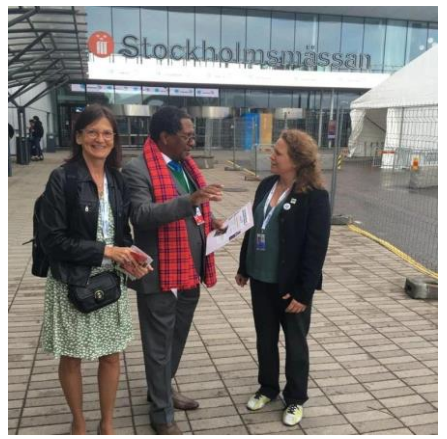

Ekocidfrågan var med överallt: I sidoevents, på gatorna, i Folkets forum, i media och i samtal på tu man hand med toppdiplomater. Frågan lyftes särskilt tydligt av ungdomsnätverken och de interreligiösa nätverken; mer om detta nedan. Från föreningen deltog på konferensen Michael Wernstedt, Hanna Soldal, Erena Rhöse, Pella Thiel, My Schüldt, Jonas Roupé, Louise Hård av Segerstad och Tova Lindqvist. Dessutom deltog Jojo Mehta, Sara Qualter och Sue Miller från Stop Ecocide International.

*Kenyas kabinettsekreterare för miljö, Keriako Tobiko, en av värdarna för Stockholm+50 konferensen berättar för Pella Thiel att Kenya ska införa lag mot ekocid.*

I samband med Stockholm+50 anordnade föreningen ett sidoevent med rubriken *Ecocide law – the Stockholm legacy* i samverkan med Stop Ecocide International, We Don´t Have Time och kommunikationsbyrån Azote och med ekonomiskt stöd från Postkodstiftelsen, Stop Ecocide Foundation, advokatfirman Carthiel, Vårdinge Folkhögskola och Ekobanken.

Talare var bland andra Finlands f d president Tarja Halonen, Sveriges f d miljöminister Birgitta Dahl, Scanias hållbarhetschef Andreas Follér, Richard Brisius ordförande för Ocean Race, Hanna Soldal, koordinator på Svenska Kyrkans Unga och Andrés Ingi Jonsson, riksdagsledamot från Island. Evenemanget bjöd också på en musikalisk akt med studenter och lärare från Global Music-utbildningen vid Sibeliusakademien i Helsingfors och föreningens Peder Karlsson. Utöver alla som deltog på plats och de ca 650 000 som såg evenemanget på livesändning har klippet på Youtube visats mer än 16 000 gånger.

# **Ungdomsarbete –Youth for Ecocide Law**

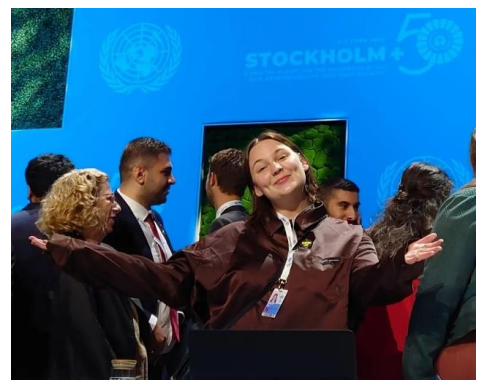

Inför Stockholm+50-konferensen genomfördes i februari ett strategiskt informationsevent för unga. Eventet hette "Youth leadership for ecocide law towards S+50" och där talade bland andra Jonas Roupé om rapporten om cirkulär ekonomi och Kate Macintosh om kopplingen till mänskliga rättigheter. En ungdomspanel diskuterade relevansen av en ekocidlag.

*Tova Lindqvist från föreningen har spelat en nyckelroll i samband med en lång rad ungdomsevenemang.*

Någon vecka därefter hölls konsultationer i Sverige, Norden och Baltikum samt globalt inför skapandet av ungas policypapper för Stockholm+50 och en ekocidlag stod som krav på alla nivåer. Dessa krav presenterades sedan på ett antal möten varav kan nämnas: I anslutning till UNEA i Nairobi, på dialogmöte med Sveriges miljö- och klimatminister Annika Strandhäll och Sveriges ambassadör för Stockholm+50 Johanna Lissinger Peitz, för UNEP:s sekretariat respektive för USA:s regering.

Under Stockholm+50 lyfte de unga kravet om en ekocidlag i plenum under sitt anförande. Kravet lyftes även under flera sidoevent, dels med Inger Andersen från UNEP och dels med de nordiska ministrarna.

I anslutning till COP27 hölls ett event tillsammans med Nordiska Ministerrådet "Youth leadership towards an Ecocide Law - what are the Nordic responsibilities?" och under Climate Week i New York demonstrerade flera tusen personer bland annat kring kravet på ekocidlag.

I september hölls ett event, "High level briefing: Youth for Ecocide law" för att belysa vikten av ekocidlag och höja kunskapen om detta i ungdomsrörelsen. Talare på eventet var Philippe Sands QC, Co-Chair of the Independent Expert Panel for the Legal Definition of Ecocide, Jojo Mehta och Robin Gairdner från Stop Ecocide International och Tova Lindqvist från föreningen.

Under året etablerade ungdomsrörelsen i Sverige ekocidlag som ett krav. Detta var ett resultat av den stora spridning som frågan kring ekocidlag fick under Stockholm+50 och i media. Efter konferensen genomfördes konsultationer med medlemsorganisationer till Landsrådet för Sveriges Ungdomsorganisationer (LSU) som resulterade i att LSU antog ekocidlag som ett policykrav. Detta har fått genomslag i diverse möten med regeringen, och särskilt i delegationsmöten inför och under förhandlingar i sammanhang som UNEA, COP27 samt COP15.

Tack vare den enorma spridning som ekocidlag fick under Stockholm+50 skapades även en global ungdomsgrupp "Youth for Ecocide law" som startade under konferensen och i dag är en aktiv arbetsgrupp.

### **Kommunikation**

Vi har kommunicerat genom Facebook, Twitter och Instagram och genom föreningens hemsida samt de två internationella webplattformarna Ecocide Law Alliance för näringslivet och Faith for Ecocide Law för trossamfunden, med olika tilltal och dedikerade sociala mediakanaler för respektive målgrupp. Såväl föreningens logotyp som hemsidan har uppdaterats. Vi har haft stor hjälp av kommunikationsbyrån Azote, som har arbetat pro bono med föreningens kommunikation.

Hela 26 nyhetsbrev, varav 9 i samband med Sthlm +50, skickades ut under året med information om bland annat event och nyheter om ekocid. Via Instagram nåddes 540 följare vid årsskiftet. Vi publicerade 84 inlägg och över 200 händelser. Totalt nådde våra inlägg 5 255 unika användare. På Facebook har vi publicerat 141 inlägg och fått 167 nya följare. Våra inlägg nådde över 39 000 personer.

Under Stockholm+50 var uppmärksamheten i media mycket stor och såväl Sveriges Radio som de största dagstidningarna och ett brett spektrum av mindre tidningar sände inslag och publicerade artiklar om ekocid, vilket gav frågan stor spridning. Under hösten tog föreningen initiativ till en debattartikel som publicerades i Sveriges näst största morgontidning, Göteborgsposten.

Stop Ecocide International tog fram en digital verktygslåda som medlemmar i föreningen översatte till svenska och anpassade till svenska förhållanden. Verktygslådan fungerar som ett stöd i många delar av föreningens arbete. Den innehåller bland annat färdigskrivna inlägg för sociala medier och en FAQ och har även använts i utbildningen av nya aktiva medlemmar.

Utöver ovanstående har ett stort antal personliga möten och föreläsningar spridit kunskap och ökat engagemanget för ekocidlag. Några axplock ur Pella Thiels och Jonas Roupés aktivitetslista: Sustainability Day vid Handelshögskolan i Göteborg, Greenpeace' podd "Systemskiftet", Copenhagen Institute for Future studies respektive Universitetet i Köln samt intensivt minglande i Almedalen.

#### Webbinarier och workshops

När föreningen i mars lanserade AI-rapporten (se nedan) skriven med finansiellt stöd av Postkodstiftelsen genomfördes ett webbinarium för att belysa hur en ekocidlag kan vara nödvändig för att bevaka att artificiell intelligens används på ett hållbart sätt. Lanseringen samlade många namnkunniga AI-experter. Talare var Andre Uhl, Pella Thiel och Jonas Roupé.

I maj arrangerade föreningen ytterligare ett webbinarium med rubriken "The Crime of Ecocide through Human Rights: a New Tool for Climate Justice" för att belysa att en ekocidlag kan stärka ansvaret vid storskalig miljöförstöring, förhindra att mer skada sker och skydda mänskliga rättigheter. Talare på eventet var de internationella experterna på mänskliga rättigheter och internationell straffrätt Kate Mackintosh, Lisa Oldring och forskaren vid LO Johan Hall. Moderator var Martin Lindström**.**

I oktober ordnade föreningen en sammankomst om gruvnäringen, "Svåra gruvfrågor, cirkulär ekonomi och ekocidlag" på Bee Urban Evolution Lab. Eventet genomfördes för att belysa konsekvenser av utvinning av sällsynta jordartsmineraler och varför återvinning av dessa mineraler är av avgörande betydelse för global hållbarhet samt hur ekocid som internationellt brott skulle kunna bidra till en omställning till cirkulär ekonomi. Talare var professor Julie Klinger och i panelen medverkade även miljöjuristen Gunilla Högberg-Björck, samt Jonas Roupé från föreningen. Moderator var Louise Hård af Segerstad.

I november höll föreningen ett digitalt event för att lyfta rapportsläppet av "Ecocide Law for the Paris Agreement. The role of Ecocide Law in limiting global warming". Rapporten

är publicerad av End Ecocide Sverige och The Schumacher Institute med finansiering av Postkodstiftelsen och visar att utan en lag mot storskalig miljöförstöring är det svårt eller omöjligt att nå Parisavtalet. Talare var Jonas Roupé från föreningen samt professorerna Kristín Vala Ragnarsdóttir och Alasdair Skelton.

### **Medlemsgrupp**

Medlemsgruppen har under verksamhetsåret 2022 arbetat med medlemsregistrering, planering och förberedande av externa såväl som interna utbildningar om ekocidlagstiftning, hur medlemmar välkomnas, uppdatering av hemsidan och underlag till styrelsen. Gruppen har träffats i stort sett varannan torsdag med uppehåll för jul och sommar främst via digitala möten, mailkonversationer och telefonsamtal. Medlemsgruppen har också haft ansvaret för föreningens IT-verktyg; hemsida, diskussionsforum, fildelning, webbmail och videokonferensmöten.

### **Utbildning**

Under 2022 har medlemsgruppen genomfört internutbildningar vid 14 kurstillfällen under ledning av Louise Thorén och Peder Karlsson, vilka tillsammans utformat kursmaterialet i online-kursrummet https://learning.endecocide.se.

#### Medlemsarbete

År 2022 har tre medlemsbrev skickats ut. Under hösten har gruppen arbetat med en introduktionsprocess för nya medlemmar som önskar bli aktiva:

- Ett första välkomstmejl
- Inbjudan till "öppet medlemsgruppmöte" den första måndagen i månaden, i vissa fall i samband med avstämningsmöte, så att medlemmen kan välja att stanna kvar och vara med även på det
- Inbjudan till kortkurs
- Inbjudan till den grupp som den nya medlemmen väljer efter kortkursen, alternativt stanna i Medlemsgruppen.

Medlemsgruppen ordnade en fest på Hellasgården i Stockholm i augusti för gamla och nya medlemmar. Det blev ett fint tillfälle att mötas fysiskt och fungerade som en kick-off inför höstens arbete.

Under året hölls ett antal avstämningsmöten där alla aktiva i föreningen bjöds in för att delge vad som var på gång i arbetsgrupperna, få höra om vad som sker och ta upp frågor för styrelsen att besluta om. Det blev en digital mötesplats som inte bara fyllde dessa syften utan även skänkte inspiration till de som deltog och fungerade som bollplank för olika frågor.

Genom ett par processkunniga medlemmar fick föreningen erbjudande om att genomföra en strategiprocess med alla intresserade under våren 2023 och tog tacksamt emot erbjudandet. Processen inleddes i januari och fortsätter under våren.

### **Näringslivsgrupp**

Utöver sitt deltagande i föreningens arbete i allmänhet, inte minst i samband med Stockholmskonferensen, webbinarier och workshops, har föreningens näringslivsgrupp verkat för att samla näringslivets stöd för en ekocidlag, såväl nationellt som internationellt.

### Finansiering

Näringslivsgruppen har under året slutfört det projekt som finansierats av Postkodstiftelsen.

### Rapporter

Rapporten *"*Artificial Intelligence in Service to Life on Earth - Ecocide law as a framework for governance", (AI-rapporten), färdigställdes i början på året och har presenterats i samarbete med Institute of Electrical and Electronic Engineers (IEEE), en internationell sammanslutning med över 400 000 medlemmar i 160 länder. Inom denna organisation cirkuleras rapporten och har skapat engagemang. Vi har anledning att tro att deras kommande publikationer nämner ekocid som en ofrånkomlig lagstiftning. AI-rapporten har också visat sig vara en användbar ögonöppnare när vi satt den i händerna på forskare och konsulter som arbetar i gränssnittet mellan digitalisering och hållbarhet.

Rapporten "The Crime of Ecocide through Human Rights" publicerades i direkt anslutning till Stockholm+50 eftersom den passade som hand i handske med konferensens tema: "A healthy planet for the prosperity of all". Rapporten visar otvetydigt att ekocidlag stärker mänskliga rättigheter. Eftersom vi lyckades intressera TT för exklusiv intervju med författarna fick vi stort medialt genomslag. TT:s artikel togs in av såväl Sveriges största som många mindre tidningar med en sammanlagd räckvidd på minst 1 246 000. Flygblad med höjdpunkterna från rapporten delades ut på Stockholm+50 och på COP15 och möttes med stort intresse, bl.a. av representanter för flera länders regeringar.

Rapporten "Ecocide Law for the Paris Agreement" lanserades i samband med COP 27 genom webbinarium och genom att Researchers' Desk's representant på COP 27 Erik Huss presenterade den i We Don't Have Times livesändning från COP 27. Därmed nådde den ca 125 000 tittare. Utrustade med Ecocide Law-knappar och flygblad med höjdpunkterna ur rapporten blev Erik Huss och även Stig Olof Holm från Researchers' Desk kommunikatörer på plats för ekocidlag på COP 27. Rapporten gavs ut i samarbete med tankesmedjan Schumacher Institute.

Rapporten "Ecocide Law for an Economy within Planetary Boundaries" färdigställdes under 2022 och lanserades efter årsskiftet, i nyhetstorkans januari, i samarbete med Schumacher Institute och Wellbeing Economy Alliance. TT:s artikel om den plockades upp av över 30 tidningar inklusive många av Sveriges största.

#### Kontakter med företag

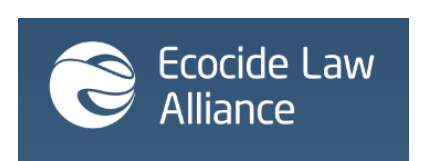

End Ecocide Sverige var initiativtagare till bildandet av stiftelsen Ecocide Law Alliance som registrerades i april 2022 som en självständig stiftelse med ändamål att verka för att ekocid införs som brott i Romstadgan för Internationella Brottmålsdomstolen.

Stiftare var, förutom föreningen, Claes Dahlbäck, My Schüldt, Daniel Wigenfors, Kerstin Åkesson samt the Real Group AB. Stiftelsen och föreningen har haft en god dialog under året i det gemensamma syftet att verka för en ekocidlag, ett arbete där stiftelsen framförallt fokuserar på näringslivets stöd.

#### Kommunikation

Utöver detta har näringslivsgruppen spridit kunskap om och engagemang för ekocidlag genom samtal med företag, möten och föreläsningar.

# **Faith for Ecocide Law**

Faith for Ecocide Law har tillkommit på initiativ av föreningen och samlar stöd för ekocidlag från världens religioner.

Under året började satsningen ge effekt på flera sätt. Religiösa organisationer och sammanhang började lyfta ekocidfrågan, framförallt i ett Interfaith statement inför Stockholm+50 och i ett uttalande från World Council of Churches. Faith for Ecocide Law lyftes även på COP27 och COP15.

I anslutning till bokmässan i Göteborg i september hölls ett samtal om ekocid som ett internationellt brott ur ett religionsperspektiv. Medverkande var Pella Thiel och Tova Lindqvist från föreningen, Jojo Mehta från Stop Ecocide International och James Bhagwan, generalsekreterare i Pacific Christian Council.

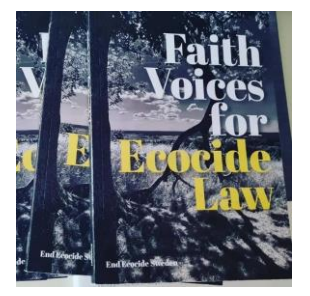

Den största insats som Faith-gruppen gjort under året var produktionen av skriften "Faith Voices for Ecocide Law" som lanserades under COP27 (en smyglansering under Bokmässan i Göteborg). Skriften består av en samling texter från ledare från världsreligionerna och urfolkstraditioner. Pella Thiel var redaktör och i teamet deltog Carolina Lindfors, Anna Björnström och Henrik Grape samt Femke Wijdekop och Sue Miller från Stop Ecocide International.

Boken finns tillgänglig som e-bok och pdf och trycktes upp i 800 exemplar med stöd från Anna Borgeryds stiftelse. Böckerna har distribuerats vid event, till nyckelpersoner och genom författarna.

## **Ekonomi**

Föreningens omsättning utöver projektmedel under 2022 uppgick till 18 720 kr (30 600 kr) i medlemsavgifter och 165 059 kr (143 447:62 kr) i gåvor från medlemmar och andra. Kostnaderna uppgick till 67 092:51 kr (133 907:50 kr), varav 63 628:26 kr (129 101:75 kr) avsåg olika former av kommunikation såsom hemsida och sociala medier. För spridning av resultaten från Postkodstiftelseprojektet och Faithprojektet avsattes 40 000 kr av årets resultat.

Av Postkodstiftelsens beviljade projektmedel om 2 225 000 kr förbrukades 1 379 765 kr (844 563 kr) under året och projektmedlen är därmed förbrukade för det sökta ändamålet. Slutrapport till Postkodstiftelsen per 2022-10-31 har lämnats i januari 2023. Av avsatta medel, varav 100 000 kr från Anna Borgeryds stiftelse till Faith for Ecocide Law förbrukades 95 098 kr under året och 16 244 kr balanserades till kommande år.

Föreningen deltog som stiftare i Ecocide Law Alliance Stiftelse med 10 000 kr och använde reserverade medel från 2021 års bokslut för detta. Likaså har 25 000 kr av reserverade medel för FN-konferensen Stockholm+50 förbrukats under året som bidrag till föreningens kostnader för webbmöten och -konferenser. Föreningens medel har varit placerade på Ekobanken Medlemsbank, med undantag för ett konto i Svenska Handelsbanken för medlemmarnas swishbetalningar.

# **ÅRSREDOVISNING FÖRENINGEN END ECOCIDE SVERIGE ÅR 2022**

### Förvaltningsberättelse

Årsredovisningen är upprättad i svenska kronor, SEK. Föreningen har sitt säte i Stockholm.

Styrelsen för föreningen End Ecocide Sverige lämnar härmed redogörelse för föreningens verksamhet för kalenderåret 2022.

Föreningens syfte är att verka för att livsmiljöförstörelse/ekocid erkänns som internationellt brott. Föreningen är allmännyttig och partipolitiskt obunden.

Omsättningen har ökat jämfört med föregående år på grund av projektmedel från Postkodstiftelsen och bidrag från Anna Borgeryds stiftelse. För föreningens arbete och händelser under året inklusive dessa projekt hänvisas till bifogad verksamhetsberättelse.

Föreningens resultat före avsättning till ändamålsbestämda medel för år 2022 uppgick till 116 687 kr (40 140 kr), vilket styrelsen föreslår årsmötet att balansera i ny räkning tillsammans med tidigare balanserade vinstmedel om 59 488 kr (54 348 kr), sammanlagt 176 175 kr (59 488 kr). Resultat och ställning per 2022-12-31 framgår av efterföljande balans- och resultaträkningar.

### Flerårsöversikt tkr

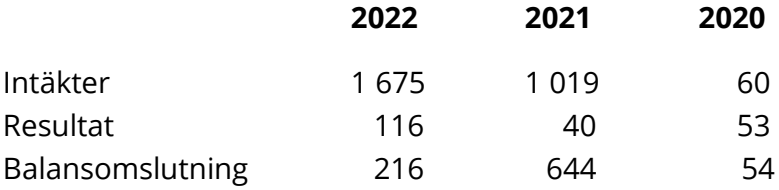

# **Resultaträkning**

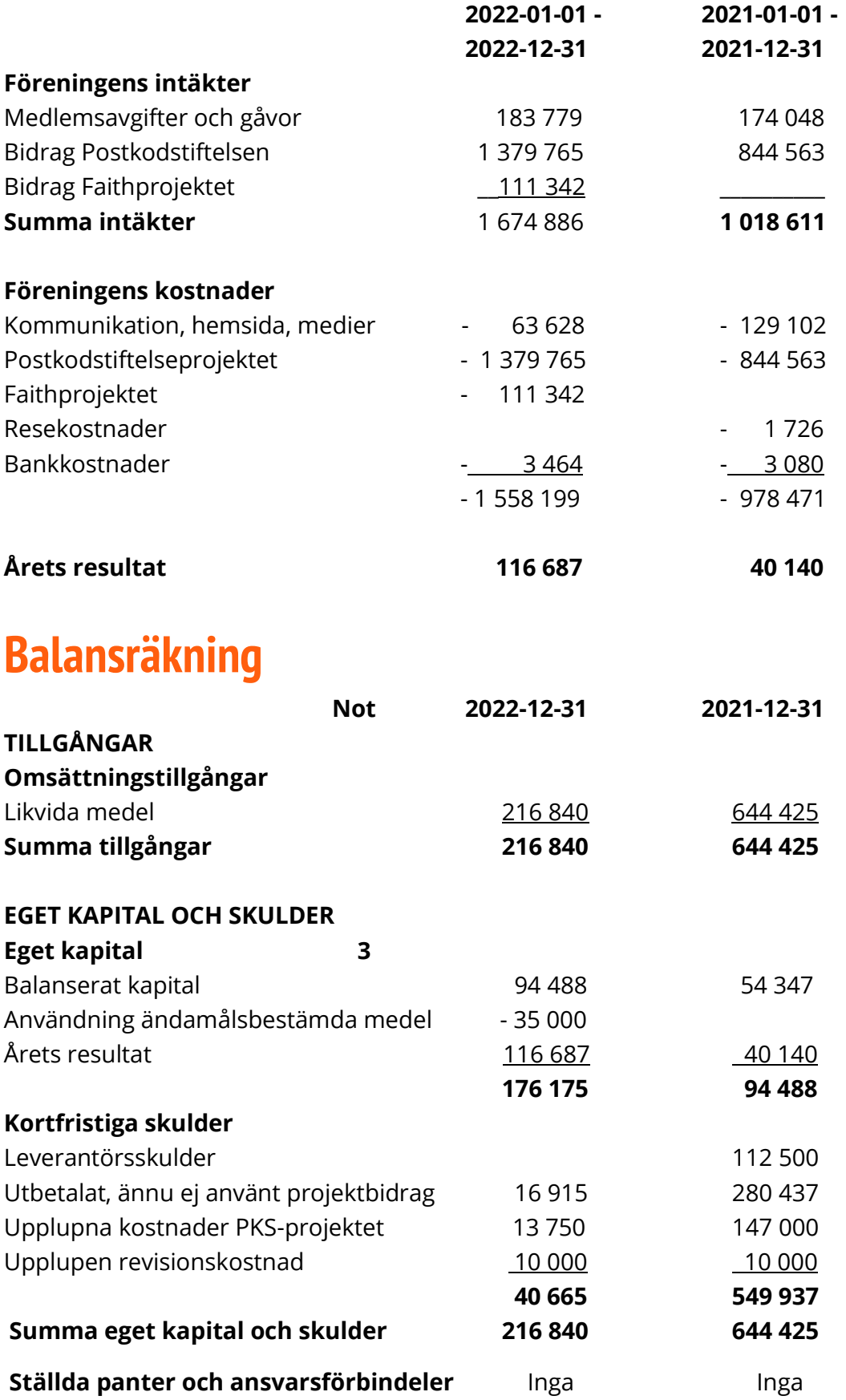

# **Tilläggsupplysningar**

- 1. Årsredovisningen är upprättad i enlighet med årsredovisningslagen och Bokföringsnämndens allmänna råd (BFNAR 2016:10) om årsredovisning i mindre företag.
- 2. Föreningen har inte haft några anställda under räkenskapsåret.
- 3. Ändamålsbestämda medel ingår i eget kapital med

Lansering av rapporter 40 000 kr

Föregående års ändamålsbestämda medel, totalt 35 000 kr, som ingick i eget kapital har använts i sin helhet.

# **Underskrifter**

Stockholm den 17 feb 2023

Michael Wernstedt **Annika Laurén** Annika Laurén

Martin Lindström Tova Lindqvist

 $\frac{1}{2}$ 

Katarina Stensen Isak Stoddard

Min revisionsberättelse har avlämnats den 2023.

 $\Delta$ mike Louse

 $\frac{1}{2}$  ,  $\frac{1}{2}$  ,  $\frac{1}{2}$  ,  $\frac{1}{2}$ 

Isak Stoddard

Digitalt signerad av Isak Stoddard DN: cn=Isak Stoddard, c=SE, o=Uppsala Universitet, ou=Institutionen för Geovetenskaper, email=isak.stoddard@geo.uu.se Datum: 2023.02.17 13:51:21 +01'00'

 $\overline{\mathsf{v}}$  , we can also the set of  $\overline{\mathsf{v}}$ 

Jens Edlund Auktoriserad revisor

# Verifikat

Transaktion 09222115557488015049

#### Dokument

ÅR 2022 End Ecocide Sverige Huvuddokument 11 sidor Startades 2023-02-28 15:39:18 CET (+0100) av E o P Revision (EoPR) Färdigställt 2023-03-01 12:57:43 CET (+0100)

#### Initierare

E o P Revision (EoPR) Edlund & Partners AB ville.nilsson@edlundpartners.se

#### Signerande parter

+46703683636

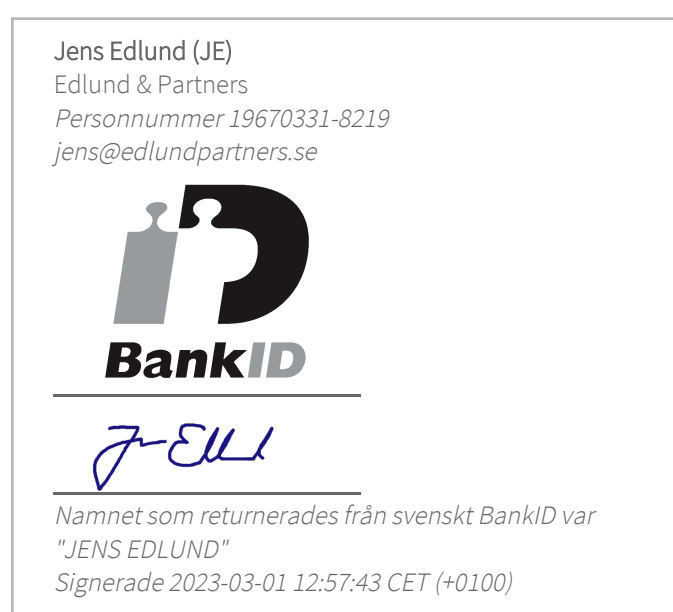

Detta verifikat är utfärdat av Scrive. Information i kursiv stil är säkert verifierad av Scrive. Se de dolda bilagorna för mer information/bevis om detta dokument. Använd en PDF-läsare som t ex Adobe Reader som kan visa dolda bilagor för att se bilagorna. Observera att om dokumentet skrivs ut kan inte integriteten i papperskopian bevisas enligt nedan och att en vanlig papperutskrift saknar innehållet i de dolda bilagorna. Den digitala signaturen (elektroniska förseglingen) säkerställer att integriteten av detta dokument, inklusive de dolda bilagorna, kan bevisas matematiskt och oberoende av Scrive. För er bekvämlighet tillhandahåller Scrive även en tjänst för att kontrollera dokumentets integritet automatiskt

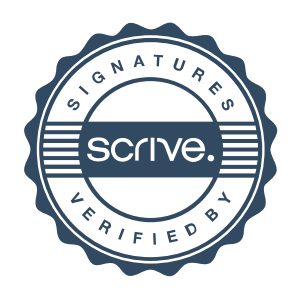

# Verifikat

Transaktion 09222115557488015049

på: https://scrive.com/verify

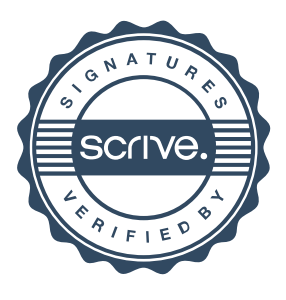